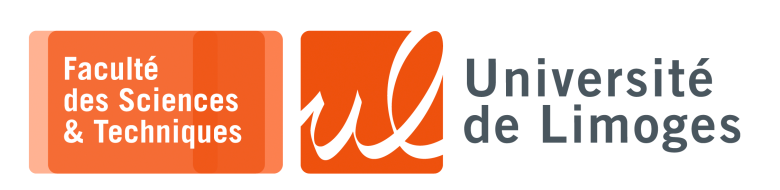

*Master 1ère année*

*Réseaux & Système*

TP n°1

*Apprentissage de Python*

## **Manipulation de fichiers et de listes**

**1 –** a. Tapez le programme suivant et exécutez le :

#!/usr/bin/python3 import sys try:  $descripteur_fichier = open("exol.py", "r")$ except Exception as e: print(e.args) sys.exit(1) compteur\_lignes = 0 while 1: ligne = descripteur\_fichier.readline() if not ligne: break compteur\_lignes += 1 print("Nombre de lignes :",compteur\_lignes)

descripteur\_fichier.close()

- b. Modifiez le programme pour demander à l'utilisateur le nom du fichier à ouvrir.
- **2 –** Écrire un programme qui :
	- ⊳ demande à l'utilisateur :
		- ⋄ son numéro de sécurité sociale sur 13 chiffres ;
		- ⋄ la clé de vérification ;
	- ⊳ décompose et affiche la valeur de chaque champs, indiqué en nombre de chiffres :
		- ⋄ un pour le sexe ;
		- ⋄ deux pour l'année de naissance ;
		- ⋄ deux pour le mois de naissance ;
		- ⋄ deux pour le département de naissance ;
		- ⋄ trois pour la commune de naissance (aucun
	- ⊳ indique si le numéro saisie et la clé correspondent.

Le calcul de la clé de vérification du numéro de sécurité sociale :  $cl$  $\acute{\text{e}}$  = 97 – (*num*éro mod 97)

- **3 –** Écrire un programme réalisant la copie d'un fichier en inversant les lignes de celui-ci. *Indication : on pourra utiliser une liste de lignes.*
- **4 –** Soit le code suivant :

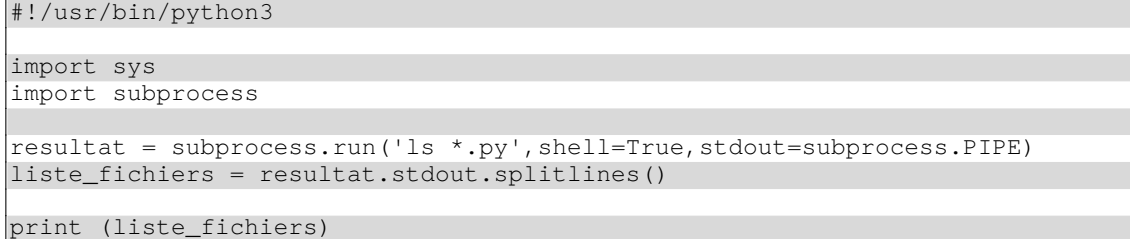

Utilisez le pour « *écrire un programme prenant la liste des fichiers contenus dans un répertoire, et qui ouvre et affiche la première ligne de chacun de ces fichiers* ».

- département ne comporte plus de 999 communes) ;
- ⋄ trois pour un numéro d'ordre dans le mois de naissance ;
- 

## **Représentation hexadécimale**

**5 –** Écrire un programme qui reproduit le traitement de la commande « xxd » du shell :

```
\overline{\Box}xterm.
  xxd mon_fichier.txt
00000000: 416c 6963 6520 6574 2042 6f62 2073 6f6e Alice et Bob son
00000010: 7420 6461 6e73 2075 6e20 6261 7465 6175 t dans un bateau
00000020: 0a .
```
*Indication : il faudra traiter le contenu du fichier octet par octet*.

- **6 –** Écrire un programme de chiffrement utilisant la technique de l'OTP, « *One Time Password* » :
	- ⋆ les deux chaînes, texte en clair et texte secret, sont données de même longueur (le secret est appelé clé ou « *pad* ») ;
	- ⋆ chaque caractère du texte chiffré est le caractère résultat de l'opérateur xor appliqué sur les deux caractères correspondant du texte en clair et du secret.

*Vous afficherez le résultat en notation hexadécimale.*

## Exemple :

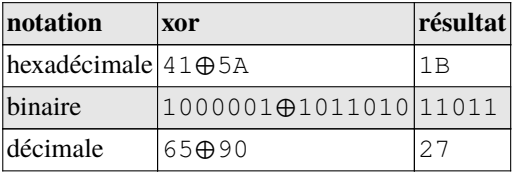

## Attention

- ⊳ l'opération chr() ne fonctionne que sur des caractères en UTF-8 ;
- ⊳ il faut utiliser bytes([x]) pour convertir l'entier x en le caractère correspondant dans une d'octet b"" :

```
xterm
ſо.
>>> bytes([65])
b'A'
```